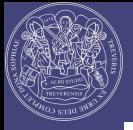

# Cohen's Kappa

### Felix-Nicolai Müller

Seminar Fragebogenmethodik - WS2009/2010 - Universität Trier Dr. Dirk Kranz

<span id="page-0-0"></span>24.11.2009

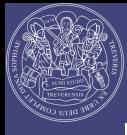

### Inhaltsverzeichnis

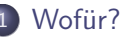

### **[Definition](#page-3-0)**

- [Vorraussetzungen](#page-3-0)
- **•** [Beispiel](#page-4-0)
- [Varianten](#page-8-0)

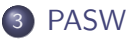

- Einschränkungen
- [Wege](#page-13-0)

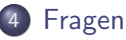

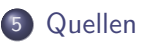

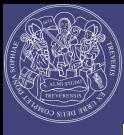

### Wofür?

### Wofür?

- 
- 
- 
- 
- 
- 
- Datenanalyse ⇒ In wie weit stimmen 2 Beobachter iiherein?
- $\bullet \implies$  Auswertung von Fragebögen
- Achtung: Cohen's Kappa unterscheidet nur pauschal zwischen Urteilsübereinstimmung und Nicht-Ubereinstimmung. ¨

### Oder auch:

<span id="page-2-0"></span>Stimmen 2 Beobachter deutlich überzufällig überein?

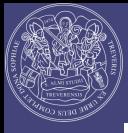

### Vorraussetzungen

- 
- [Vorraussetzungen](#page-3-0)
- 
- 
- 
- 
- Genau 2 Beurteiler (sonst: Fleiss' Kappa)
- Nominales Skalenniveau
- <span id="page-3-0"></span> $\bullet$  N  $>$  19 für Standardnormalverteilung

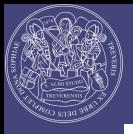

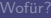

[Definition](#page-3-0) **[Beispiel](#page-4-0)** 

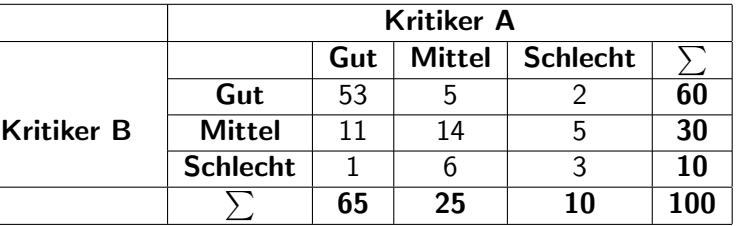

Die Wahrscheinlichkeit dafür, dass beide Kritiker sich einig sind, wird durch die Hauptdiagonale beschrieben. Im Beispiel:

$$
h_{\text{real}} = \sum_{i=1}^{k} \frac{h_{ii}}{N} \Rightarrow \frac{53+14+3}{100} = 0.7
$$

i=1<br>Vergleichen mit der Häufigkeit, mit der 2 rein zufällig urteilende Kritiker übereinstimmende Urteile fällen.

<span id="page-4-0"></span>
$$
h_{Zufall} = \sum_{i=1}^{k} \frac{h_{iX} \cdot h_{Xi}}{N^2} \Rightarrow \frac{65 \cdot 60 + 25 \cdot 30 + 10 \cdot 10}{100 \cdot 100} = 0.475
$$

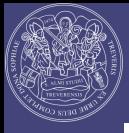

- 
- 
- [Beispiel](#page-4-0)
- 
- 
- 
- 
- 

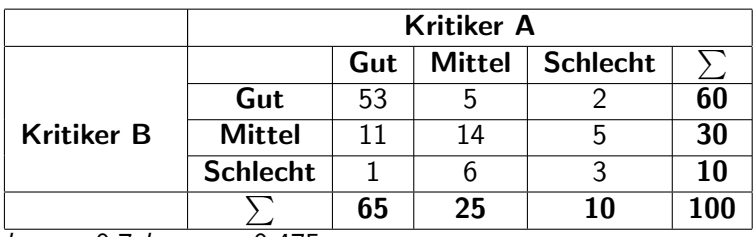

$$
h_{\text{real}}=0.7 h_{\text{Zufall}}=0.475
$$

Der Kappa Koeffizienz ist definiert als:

$$
\kappa = \frac{h_{\text{real}} - h_{\text{Zufall}}}{1 - h_{\text{Zufall}}} \Rightarrow \frac{0.7 - 0.475}{1 - 0.475} = 0.429
$$

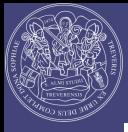

# [Beispiel](#page-4-0)

Jetzt muss der Test auf Signifikanz durchgeführt werden. Hierzu berechnet man die Standardabweichung. Dies ist nur zulässig bei Gültigkeit der Nullhypothese und ab  $N > 19$ .

$$
\sigma = \frac{h_{Zufall} + (h_{Zufall})^2 - \sum_{i=1}^k \frac{h_{iX}}{N} \cdot \frac{h_{Xi}}{N} \cdot \left(\frac{h_{iX}}{N} + \frac{h_{Xi}}{N}\right)}{N \cdot (1 - h_{Zufall})^2} \Rightarrow
$$
\n
$$
\frac{0.475 + (0.475)^2 - \left[\left(\frac{60.65}{100 \cdot 100}\right) \cdot \left(\frac{60}{100} + \frac{65}{100}\right) + \frac{25 \cdot 30}{100 \cdot 100} \cdot \left(\frac{25}{100} + \frac{30}{100}\right) + \frac{10 \cdot 10}{100 \cdot 100 \cdot \left(\frac{10}{100} + \frac{10}{100}\right)}\right]}{100 \cdot (1 - 0.475)^2}
$$

= 0.079

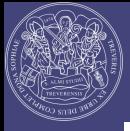

[Beispiel](#page-4-0)

 $h_{real} = 0.7 h_{Zufall} = 0.475 \sigma = 0.079 \kappa = 0.429$ 

Das standardisierte Kappa ist Prüfgrösse und berechnet sich aus  $\frac{\kappa}{\sigma}$ 

$$
\Longrightarrow \frac{0.429}{0.079} = 5.43
$$

Hiervon errechnet man das einseitige Signifikanzniveau, welches 99.99972% beträgt.

 $\implies$  Die beiden Kritier sind sich "deutlich überzufällig" einig. [\[Reiter\]](#page-20-1)

Zum weiterrechnen:

http://www.reiter1.com/Glossar/Cohens-Kappa Fleiss-Kappa.htm

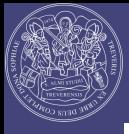

### Kappa mal anders

# [Varianten](#page-8-0)

- Kappa mit linearer Gewichtung
- Kappa mit quadratischer Gewichtung
- Fleiss' Kappa
- Kardinalskalen-Kappa

- Gewichtetes Kappa bei unterschiedlicher Gewichtung der Items nutzen, also (auch) Ordinal-Skalenniveau vorliegt. Also z.B. wenn Intensität einer Krankheit gefragt ist.
- Fleiss' Kappa bei mehr als 2 Ratern benutzen. (basiert auf Scott's  $\pi$ )
- <span id="page-8-0"></span>Kardinalskalen-Kappa bei Intervall-Skalenniveau.

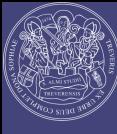

### Quiztime!

- 
- 
- [Varianten](#page-8-0)
- 
- 
- 
- 
- Wann ist  $\kappa = 1$ ?
- Wann ist  $\kappa = 0$ ?
- Kann  $\kappa$  kleiner als 0 werden?

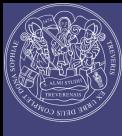

### Achtung!

- 
- [Varianten](#page-8-0)

- 
- 
- 

### Achtung

- Der maximale Wert von Kappa ist nicht automatisch 1.
- Wenn Beurteilungsunterschiede auftreten (in der Kontingenztafel eine Zelle  $\neq$  Hauptdiagonalen gefüllt ist), hängt der maximale Wert von Cohen's Kappa von den Randverteilungen ab  $\Rightarrow$  Kappa wird umso geringer, je weiter sich die Randverteilungen von einer Gleichverteilung entfernen!

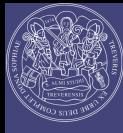

### 3+ Rater?

### Fleiss Kappa:

[Varianten](#page-8-0)

$$
p_i = \frac{1}{d(d-1)}\sum_{j=1}^{z} d_{ij}(d_{ij}-1) = \frac{1}{d(d-1)}\left(\sum_{j=1}^{z} d_{ij}^2 - d_{ij}\right)
$$

 $d_{ii}$  ist die Anzahl der Rater, die Beurteilungsobjekt i in Kategorie j passend beurteilt hat.

 $\sum_{i=1}^N d_{ij}$  ist die Summe aller Fälle in Beurteilungskategorie j.

 $\rho_j = \frac{1}{N \cdot d} \sum_{i=1}^N d_{ij}$  ist der Anteil aller Fälle in Beurteilungskategorie j an allen (N · d) Beurteilungen insgesamt.

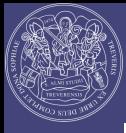

### Einschränkungen

- 
- 
- 
- 
- Einschränkungen
- 
- 

<span id="page-12-0"></span>PASW kann prinzipiell nur Cohen's Kappa berechnen. Möchte man mehr, so muss man dies per VBA lösen.

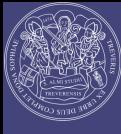

# Klicken

[Wege](#page-13-0)

<span id="page-13-0"></span>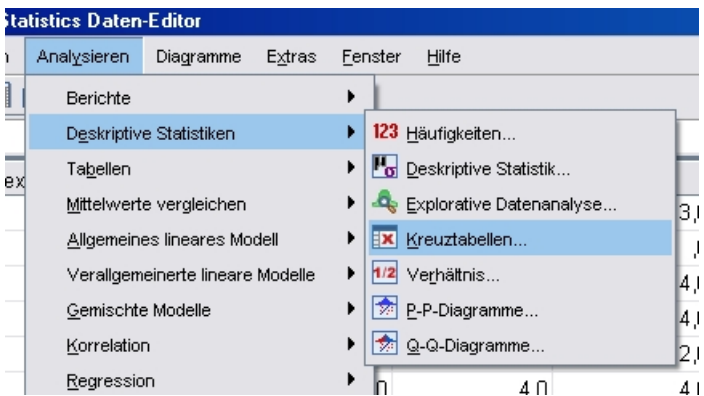

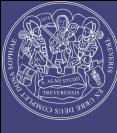

### Klicken

[Wege](#page-13-0)

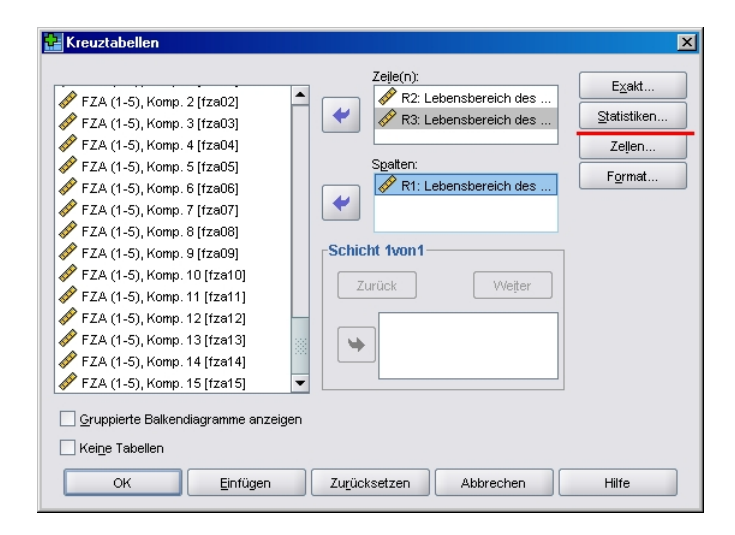

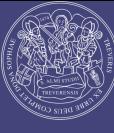

# Klicken

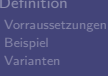

[Wege](#page-13-0)

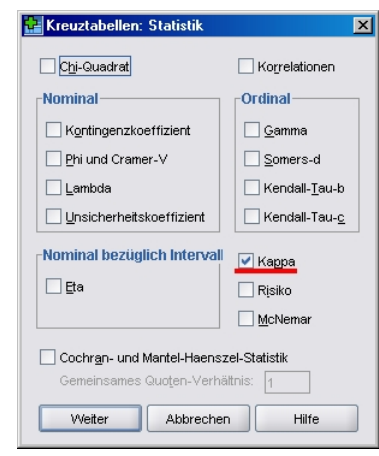

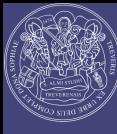

### Code

[Wege](#page-13-0)

DATASET ACTIVATE DatenSet1. /\* Aktiviere das Datenset mit dem Namen DatenSet1

CROSSTABS /\* Kreuztabellen erstellen

/TABLES=lb\_r1 BY lb\_r3 /\* lb\_r1 wird mit lb\_r3 gekreuzt

/FORMAT=AVALUE TABLES /\* Zeigt die Variablen in der Tabelle vom höchsten zum kleinsten Wert an

/STATISTICS=KAPPA /\* Befehl um Cohen's Kappa zu berechnen

/CELLS=COUNT /\* Gibt die Anzahl der Fälle aus

/COUNT ROUND CELL. /\* Gibt gerundete Werte werden zur statistischen Auswertung benutzt.

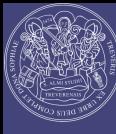

### Code

[Wege](#page-13-0)

DATASET ACTIVATE DatenSet1. /\* Aktiviere das Datenset mit dem Namen DatenSet1

CROSSTABS /\* Kreuztabellen erstellen

/TABLES=lb\_r1 lb\_r2 BY lb\_r3 /\* lb\_r1 und lb\_r2 werden mit lb\_r3 gekreuzt

/FORMAT=AVALUE TABLES /\* Zeigt die Variablen in der Tabelle vom höchsten zum kleinsten Wert an

/STATISTICS=KAPPA /\* Befehl um Cohen's Kappa zu berechnen

/CELLS=COUNT /\* Gibt die Anzahl der Fälle aus

/COUNT ROUND CELL. /\* Gibt gerundete Werte werden zur statistischen Auswertung benutzt.

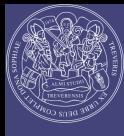

# Noch Fragen?

- 
- 

- 
- [Fragen](#page-18-0)
- 

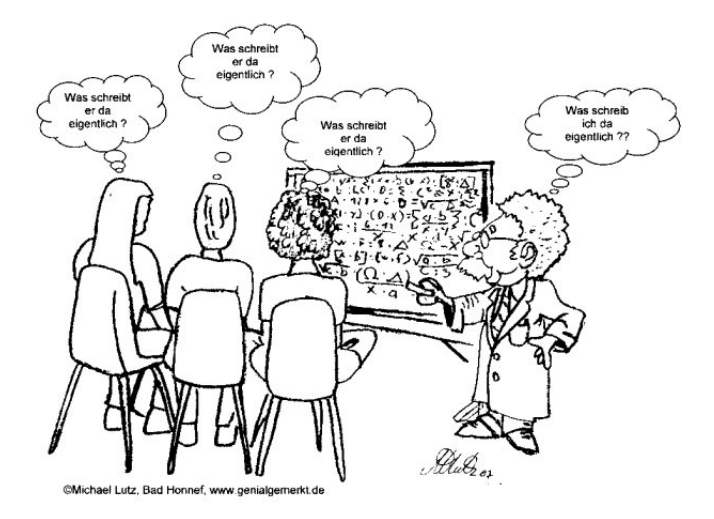

### Abbildung: Noch Fragen?

<span id="page-18-0"></span>

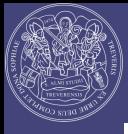

# Vielen Dank für eure Aufmerksamkeit!

- 
- 

### [Fragen](#page-18-0)

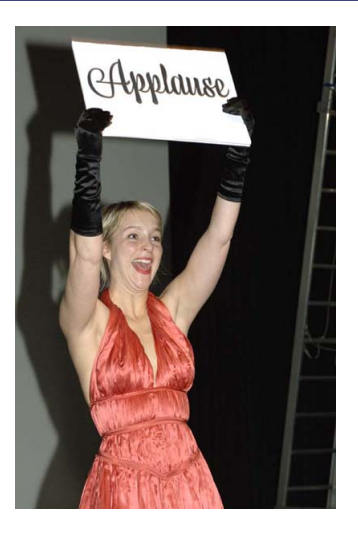

### Abbildung: Vielen Dank für eure Aufmerksamkeit!

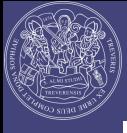

### Quellen & Literatur

- 
- 
- 
- 
- 
- [Quellen](#page-20-0)
- Bortz J.(2005): Statistik für Sozialwissenschaftler. Berlin: Springer.
- 
- Cohen, J. (1960). A coefficient of agreement for nominal scales. Educational and Psychological Measurement, (20), 37-46.

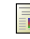

Greve, W., & Wentura, D., (1997). Wissenschaftliche Beobachtung: Eine Einführung. Weinheim: PVU/Beltz.

<span id="page-20-1"></span>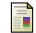

- Reiter, T. (2008, August 01). Statistik, Zuverlässigkeit, Qualitätsmanagement Retrieved November 09, 2009, from: http://www.reiter1.com/Glossar/Cohens-Kappa Fleiss-Kappa.htm
- 
- <span id="page-20-0"></span>Lowry, R. (2009). Web Site for Statistical Computation. Retrieved November 09, 2009, from: http://faculty.vassar.edu/lowry/kappaexp.html